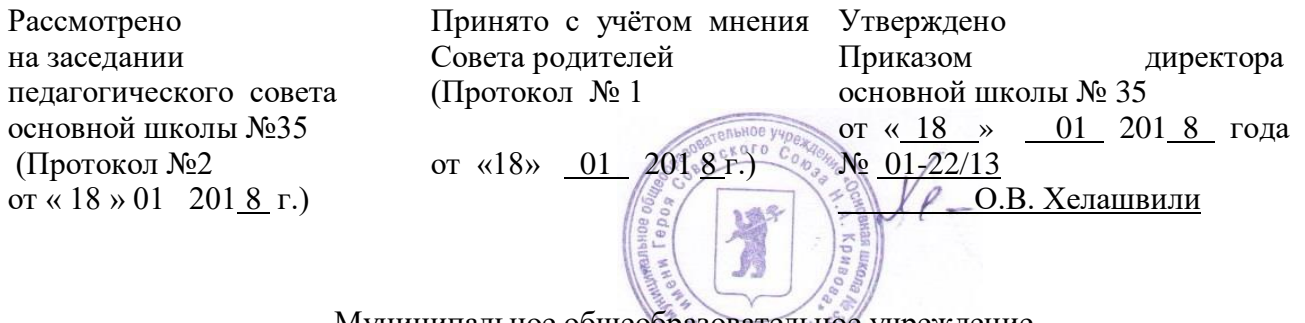

Муниципальное общеобразовательное учреждение «Основная школа № 35 имени Героя Советского Союза Н.А. Кривова» (основная школа №35)

### **Правила пользования локальной сетью и сетью Интернет**

## **1. Общие положения**

- 1.1.Данные Правила регулируют доступ учителей, сотрудников и обучающихся школы к локальной сети школы и к сети Интернет.
- 1.2.Доступ к сети Интернет предоставляется педагогам, сотрудникам и обучающимся школы для учебной, учебно-методической, научно-исследовательской работы, поддержки внешних связей, обновления программного обеспечения, расширения личного кругозора.
- 1.3. Распределением цифровых образовательных ресурсов на компьютерах в предметных кабинетах занимаются ответственные за кабинет, назначенные приказом директора школы. Ответственный за кабинет отвечает за распределение ресурсов компьютера, использование данного компьютера для учебных целей в соответствии с данными Правилами, защиту информации от вирусов.
- 1.4. По окончании учебного года перед выходом в отпуск ответственные за кабинет обязаны передать компьютерное оборудование на временное хранение в соответствии с приказом по школе. Приказ о передаче во временное хранение компьютерной техники, в котором оговариваются место временного хранения, сроки сдачи и ответственный за прием техники, издается не позднее 30 мая.
- 1.5. Ответственный за компьютерный класс отвечает за распределение общедоступных цифровых образовательных ресурсов компьютеров класса, защиту от несанкционированного доступа и вирусов, в целом за использование компьютеров класса обучающимися, педагогами и сотрудниками школы для учебных и методических целей в соответствии с данными Правилами.

# **2. Компьютерный класс**

- 2.1.Компьютерный класс служат для обучения обучающихся информатике и ИКТ в учебном процессе и оказания методической помощи педагогическим работникам и обучающимся. Для этого:
	- в рамках учебного плана в нем проводятся аудиторные занятия по дисциплине «Информатика» и другие занятия с использованием компьютеров;
	- отводятся часы для самоподготовки обучающихся к занятиям;
	- формируется банк программных продуктов различного назначения.
- 2.2. Обучающиеся и педагогические работники школы имеют право в компьютерном классе:
	- использовать программное обеспечение, установленное в компьютерном классе для работы над проектными работами и рефератами;
	- использовать Интернет для поиска необходимой информации для учебной или общественной деятельности;
	- работать над созданием собственных интернет-ресурсов.
- 2.3. В компьютерном классе запрещено:
- использовать Интернет в развлекательных целях и других целях, противоречащих п. 1.2 настоящих Правил;
- устанавливать программное обеспечение без разрешения системного администратора;
- играть в компьютерные игры;
- вносить изменения в аппаратную конфигурацию компьютеров (перенос клавиатуры/мыши с одного ПК на другой, переключение мониторов и т.д.);
- нарушать Правила внутреннего распорядка школы;
- находиться рядом с компьютером одетым в верхнюю одежду (куртки, плащи и т.д.);
- ставить сумки, класть сотовые телефоны и другие личные вещи (за исключением письменных принадлежностей) рядом с компьютером;
- категорически запрещается включать, выключать или перезагружать компьютер без разрешения ответственного за кабинет.

#### **Пользователям «точки доступа к Интернету» в школе запрещается:**

- Осуществлять действия, запрещенные законодательством РФ:

\* Посещать сайты, содержащие порнографическую и антигосударственную информацию, информацию со сценами насилия, участвовать в нетематических чатах.

\* Передавать информацию, представляющую коммерческую или государственную тайну, распространять информацию, порочащую честь и достоинство граждан.

\* Использовать возможности «точки доступа к Интернету» школы для пересылки и записи непристойной, клеветнической, оскорбительной, угрожающей и порнографической продукции, материалов и информации.

- Устанавливать на компьютерах дополнительное программное обеспечение, как полученное в Интернете, так и любое другое.

- Изменять конфигурацию компьютеров, в том числе менять системные настройки компьютера и всех программ, установленных на нем (заставки, картинку рабочего стола, стартовой страницы браузера).

- Включать, выключать и перезагружать компьютер без согласования с ответственным за «точку доступа к Интернету».

- Осуществлять действия, направленные на взлом любых компьютеров, находящихся как в «точке доступа к Интернету» школы, так и за его пределами.

- Скачивать в компьютеры из Интернета информацию большого объема для внеучебных целей (видеофильмы, музыка, файловые архивы программного обеспечения и т.п.).

- Пользоваться в целях, не имеющих ничего общего с учебным процессом (игры, просмотр фильмов, чаты и пр.).

## **3. Ответственность**

- 3.1. Ответственность за регистрацию пользователей локальной сети, физическую доступность информации на сервере несет системный администратор школы.
- 3.2.Ответственность за размещение информации на сервере в том или ином виде в соответствии с законодательством об авторских правах РФ несет системный администратор.